## **Datenblatt**

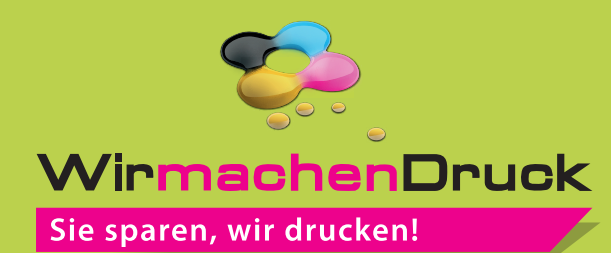

Minikalender aus PVC Silber, 86 x 54 mm, 4/4-farbig

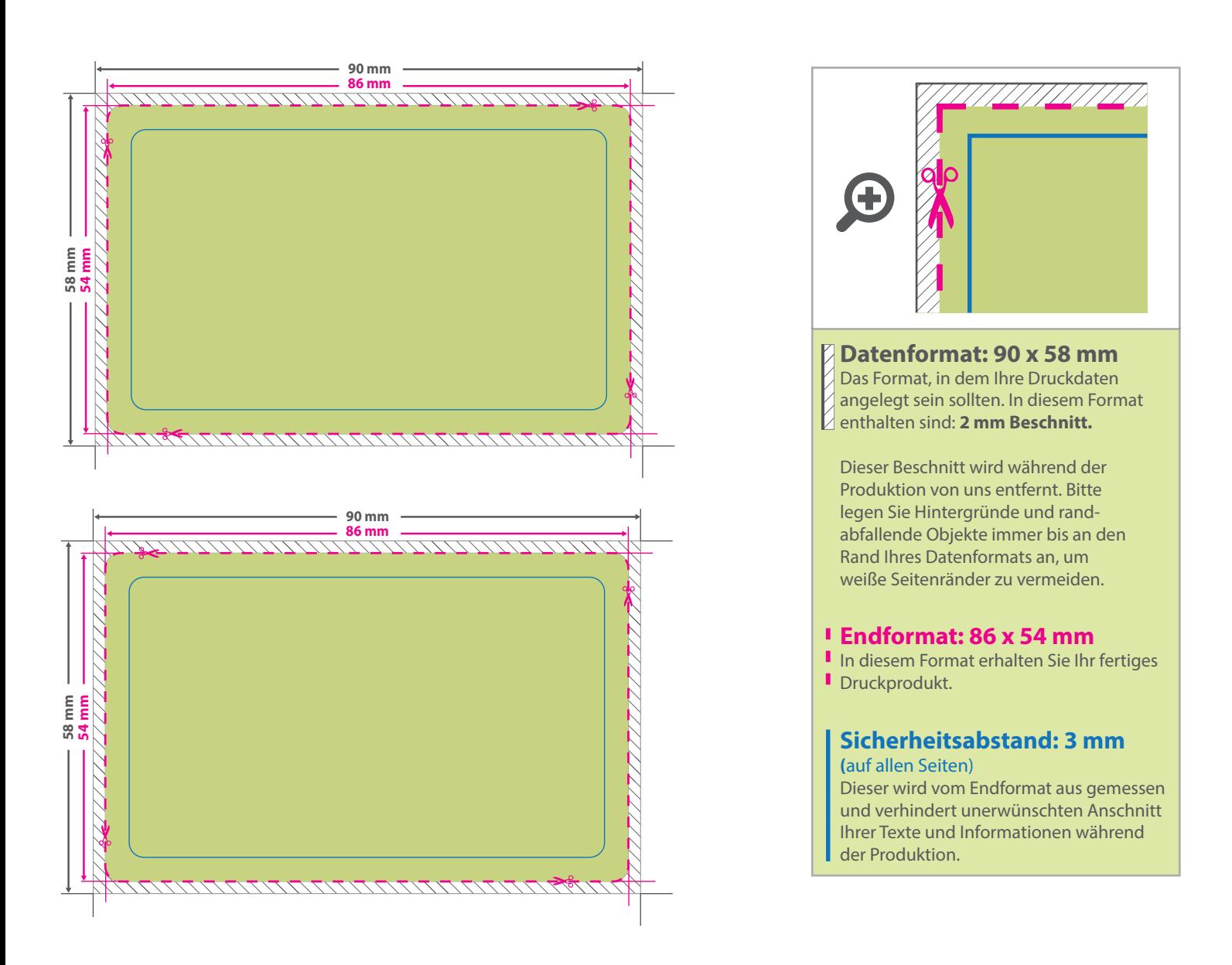

## 5 Tipps zur fehlerfreien Gestaltung Ihrer Druckdaten

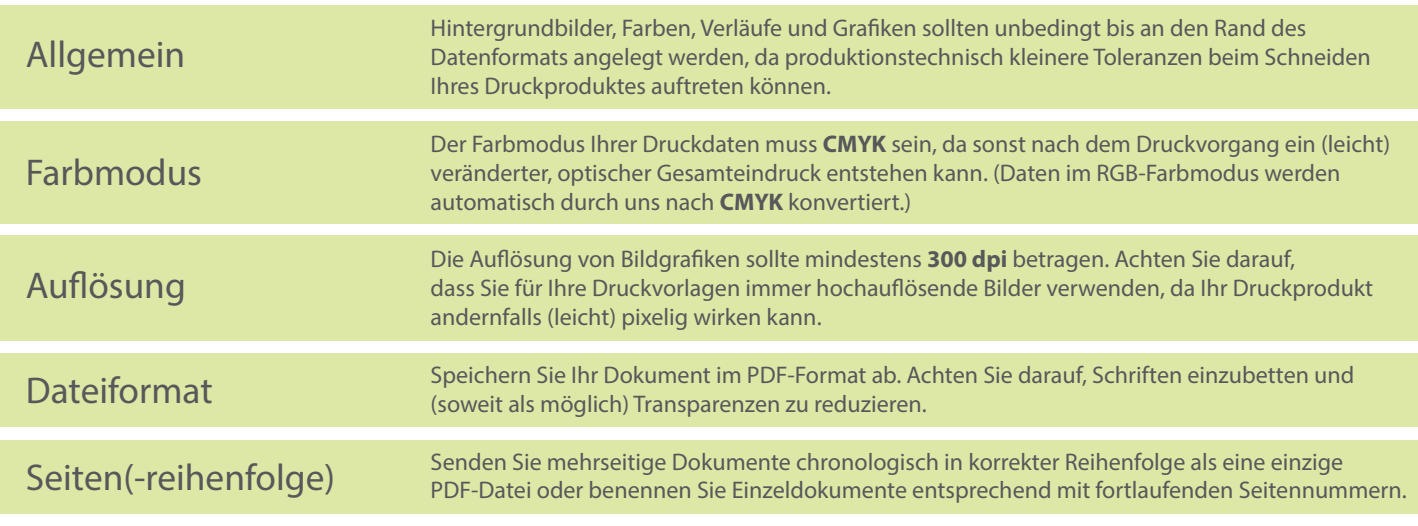